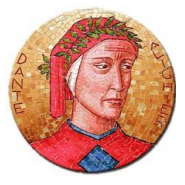

## Università per Stranieri "Dante Alighieri" Reggio Calabria

## **MODULO RICHIESTA ACQUISTO LIBRI**

Il presente modulo è una risorsa online predisposta dalla Biblioteca per gli studenti, ricercatori, dottorandi, docenti e lo staff dell'Università per Stranieri "Dante Alighieri" di Reggio Calabria. L'acquisto delle opere è soggetta all'approvazione del Comitato Ordinatore d'Ateneo e sarà effettuato con cadenza trimestrale.

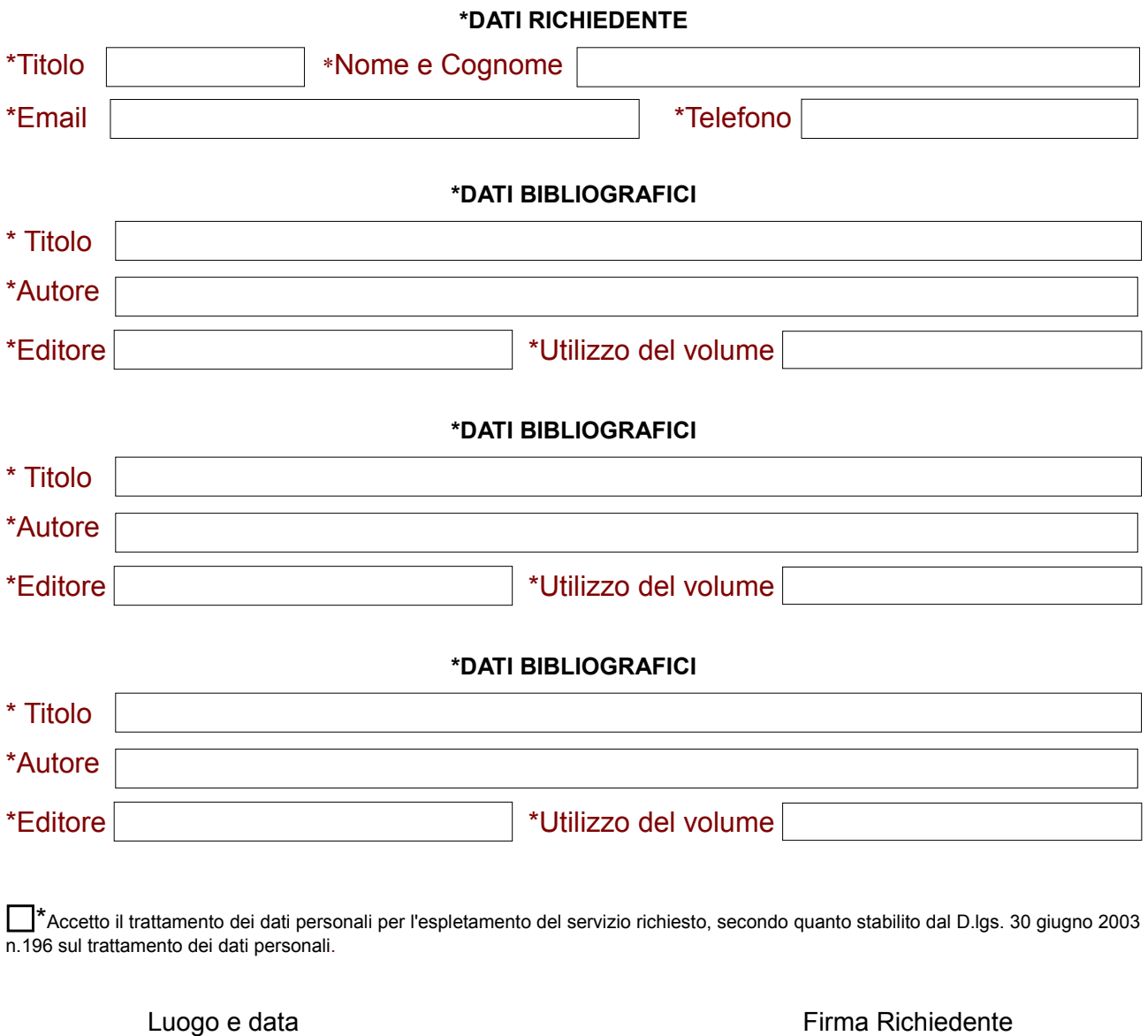

\_\_\_\_\_\_\_\_\_\_\_\_\_\_\_\_\_\_\_\_\_\_\_\_\_\_\_\_\_\_\_\_\_\_ \_\_\_\_\_\_\_\_\_\_\_\_\_\_\_\_\_\_\_\_\_\_\_\_\_\_\_\_\_\_\_\_\_\_

Il presente modulo dovrà essere stampato e restituito al Responsabile della Biblioteca debitamente firmato. E' consentita la scansione del modulo e l'inoltro della richiesta tramite e-mail al seguente indirizzo: bova@unistrada.it. Non verranno considerate le richieste incomplete o con dati errati e/o mancanti.

La lista completa dei libri acquistati sarà pubblicata e consultabile sulla pagina della Biblioteca all'interno del sito: http://www.unistrada.it/studenti-3/biblioteca alla voce "Ultimi acquisti". Il materiale sarà riposto in scaffale e reso disponibile all'utenza universitaria, dopo la catalogazione.